# **Don't Start with Dekker's Algorithm: Top-Down Introduction of Concurrency**

### **Michael L. Scott**

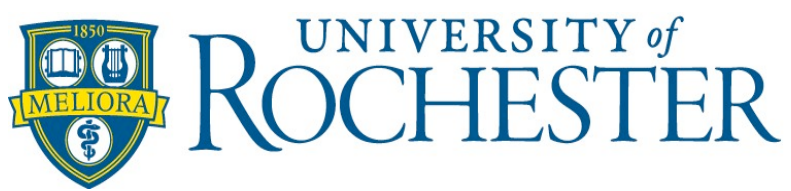

### **Multicore Programming Education Workshop 8 March 2009**

## **Bottom-Up Concurrency**

- **AKA Concurrency for Wizards**
- **Usually taught in the OS course** 
	- » Dekker's algorithm
	- » Peterson's algorithm
	- » (maybe) Lamport's bakery and fast (no contention) locks
	- » TAS
	- » T&TAS
	- » (maybe) MCS
	- » semaphores, monitors, (maybe) CCRs

### **But...**

- Where did the threads come from?
- Why do I care? (What are they for ?)
- **Can mere mortals make** any of this work?

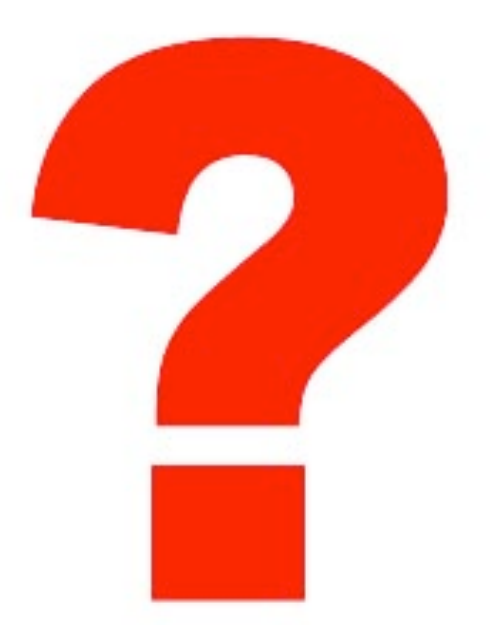

# **Concurrency First?**

#### **• Sequentiality as a special case**

- » See Arvind's talk after lunch
- » A backlash, perhaps, against concurrency for wizards
- **I'm going to suggest an intermediate approach** 
	- » Learn what you need when you need it
	- » "Top-down", but not "concurrency first"

# **Suggested Principles**

- Integrate parallelism & concurrency into the whole curriculum
- Introduce it gradually where it naturally fits
- **•** Provide clear motivation and payoff at each step
- Recognize that
	- » everybody needs benefits from multicore
	- » many need to deal with events (concurrency)
	- » some need to develop concurrent data structures
	- » few need to implement synchronization mechanisms or other race-based code

# **Thinking about Parallelism**

● Is it more or less fundamental than sequentiality?

- May be a silly question
	- » Dependences among algorithm steps form a partial order
	- » I don't care if you call it
		- a restriction of the empty order
		- or a relaxation of some total order
- **Both are ways of thinking about the ordering of** algorithmic steps (state transformers)

# **Concurrency as Control Flow**

#### My languages text/course talks about

- » sequencing
- » selection
- » iteration
- » procedural abstraction
- » recursion
- » concurrency
- » exception handling and speculation
- » nondeterminacy

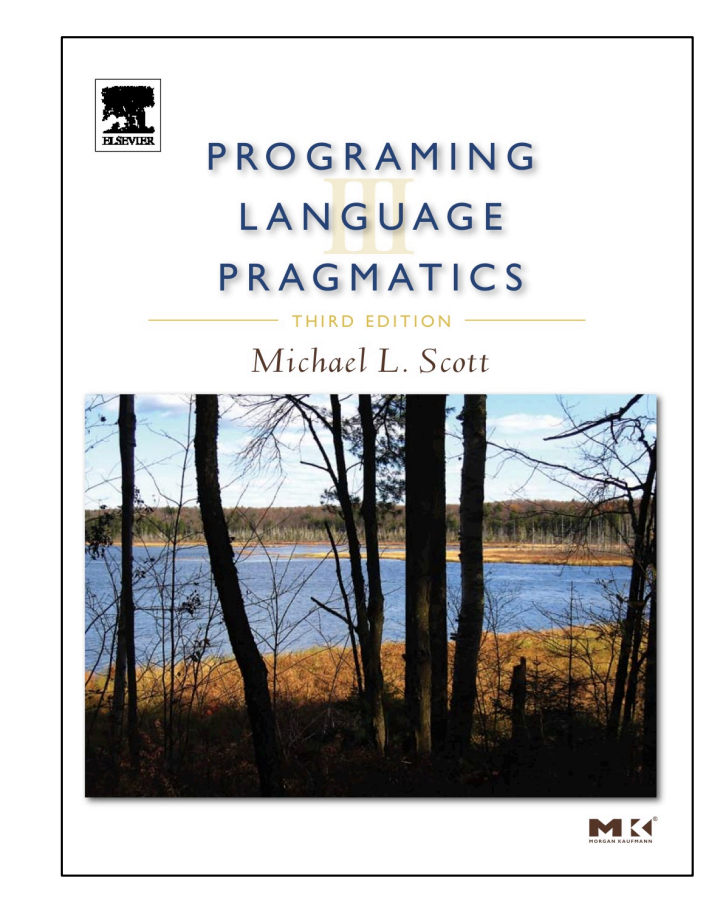

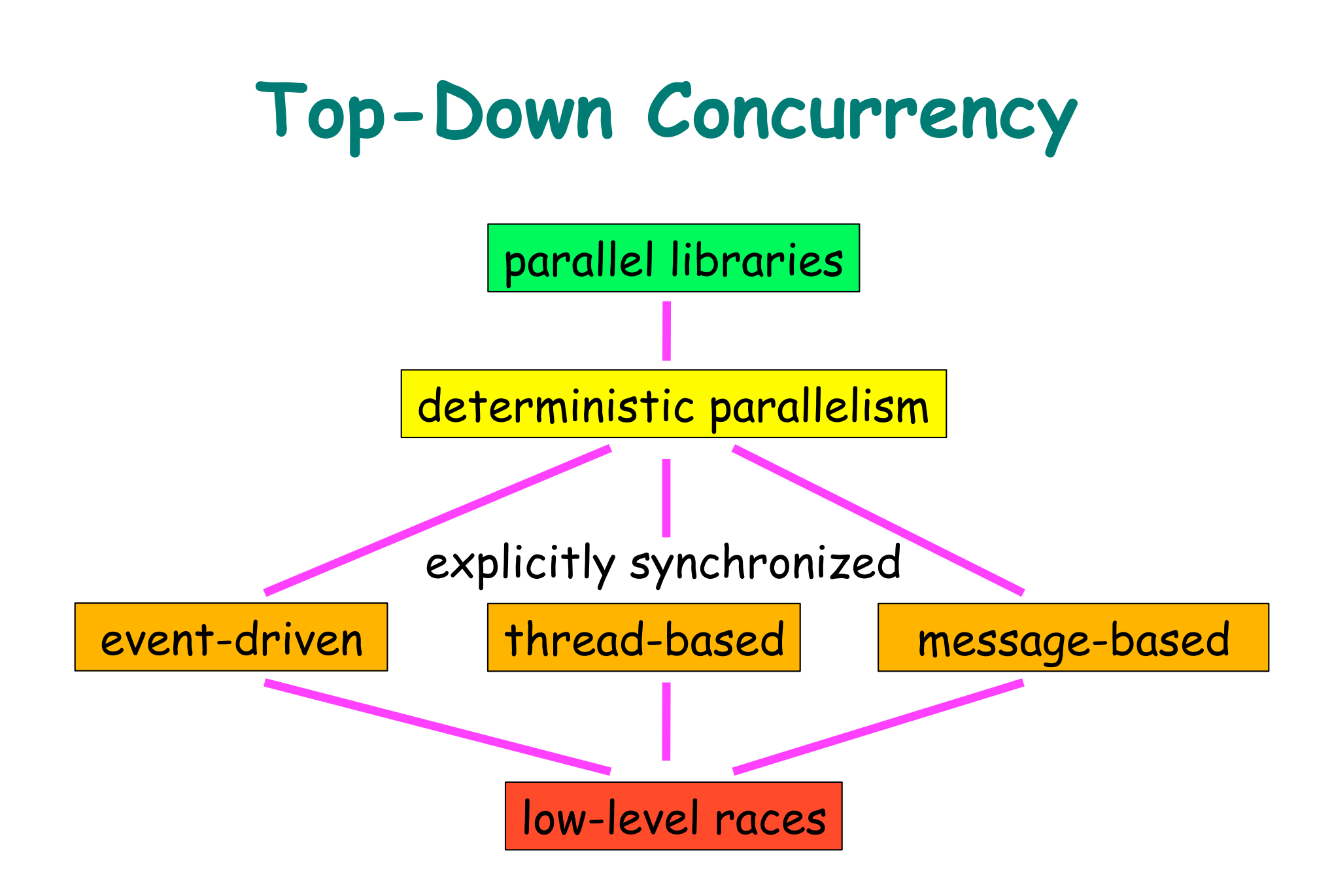

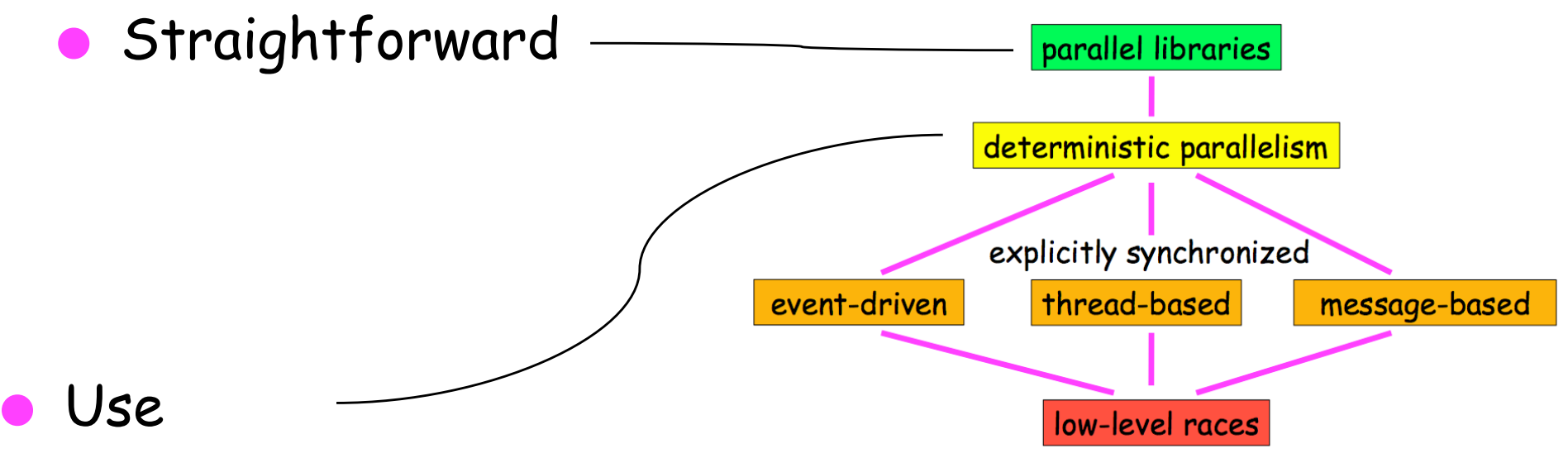

- » par-do or spawn/sync w/compilerenforced dynamic separation
- » speculation in sequential programs
- » futures in pure functional languages
- » safe futures in impure languages

### And maybe

- » par-do, spawn/sync, or unsafe futures, w/out enforced separation
- » HPF for-all
- Consider
	- » locality
	- » granularity
	- » load balance
	- » design patterns

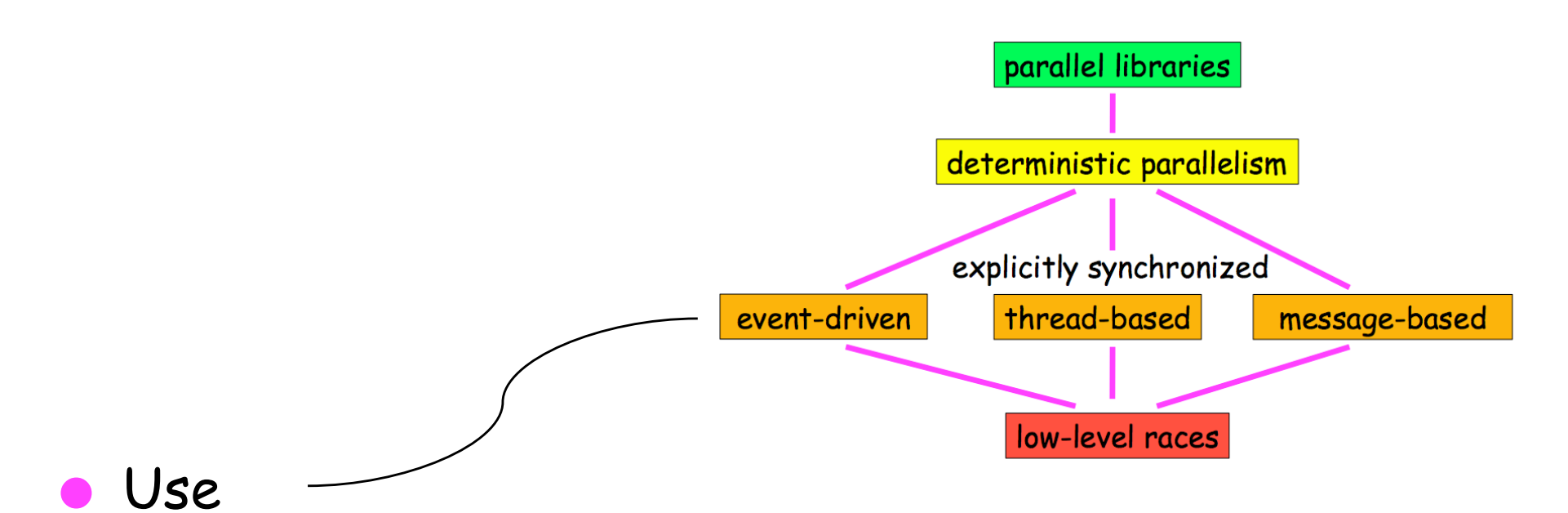

#### » atomic blocks

- » PO-iterators
- » loop post-wait
- » map-reduce
- » condition sync
- » locks, monitors, CCRs
- » send/receive/rendezvous

#### Consider

- » progress
- » happens-before
- » data race freedom
- » 2-phase commit
- » consensus, selfstabilization, Byzantine agreement, etc.

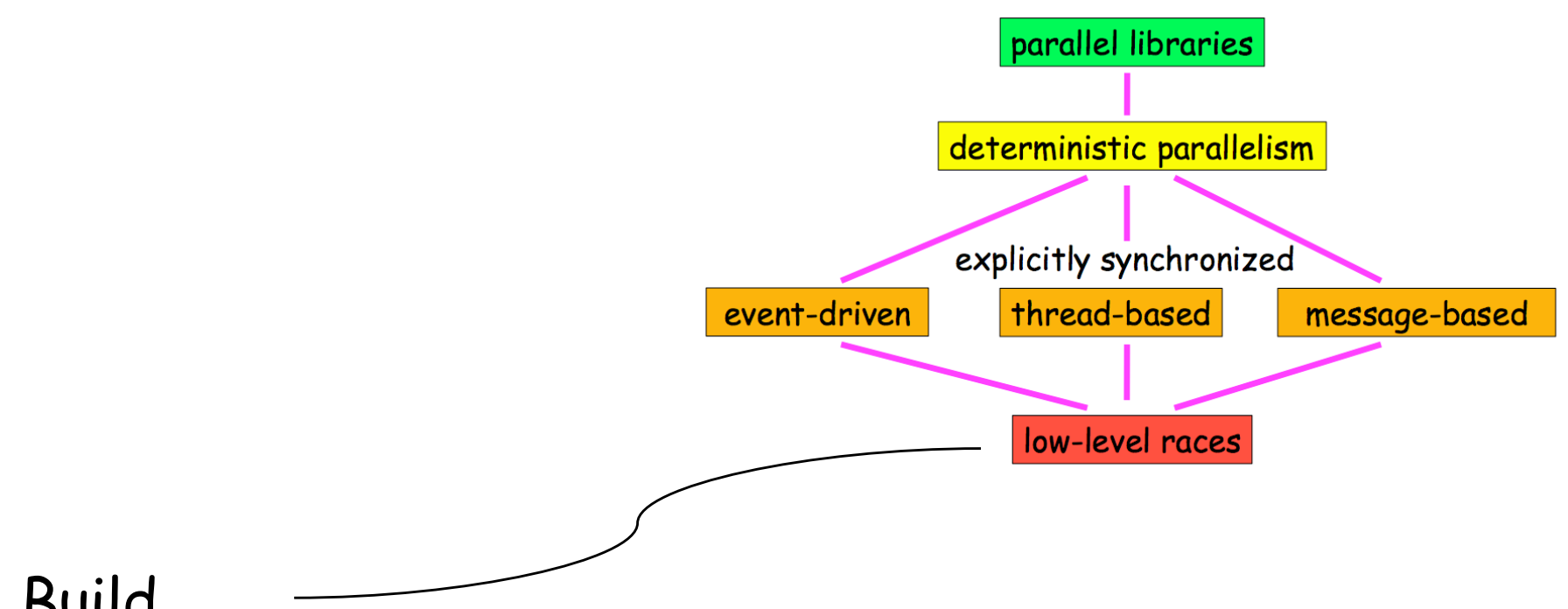

#### Build

- » implementation of threads, locks, monitors, transactions, etc.
- » nonblocking data structures
- » non-DRF algorithms
- Consider
	- » memory models/ consistency
	- » linearizability, serializability
	- » consensus hierarchy

# **Where in the Curriculum?**

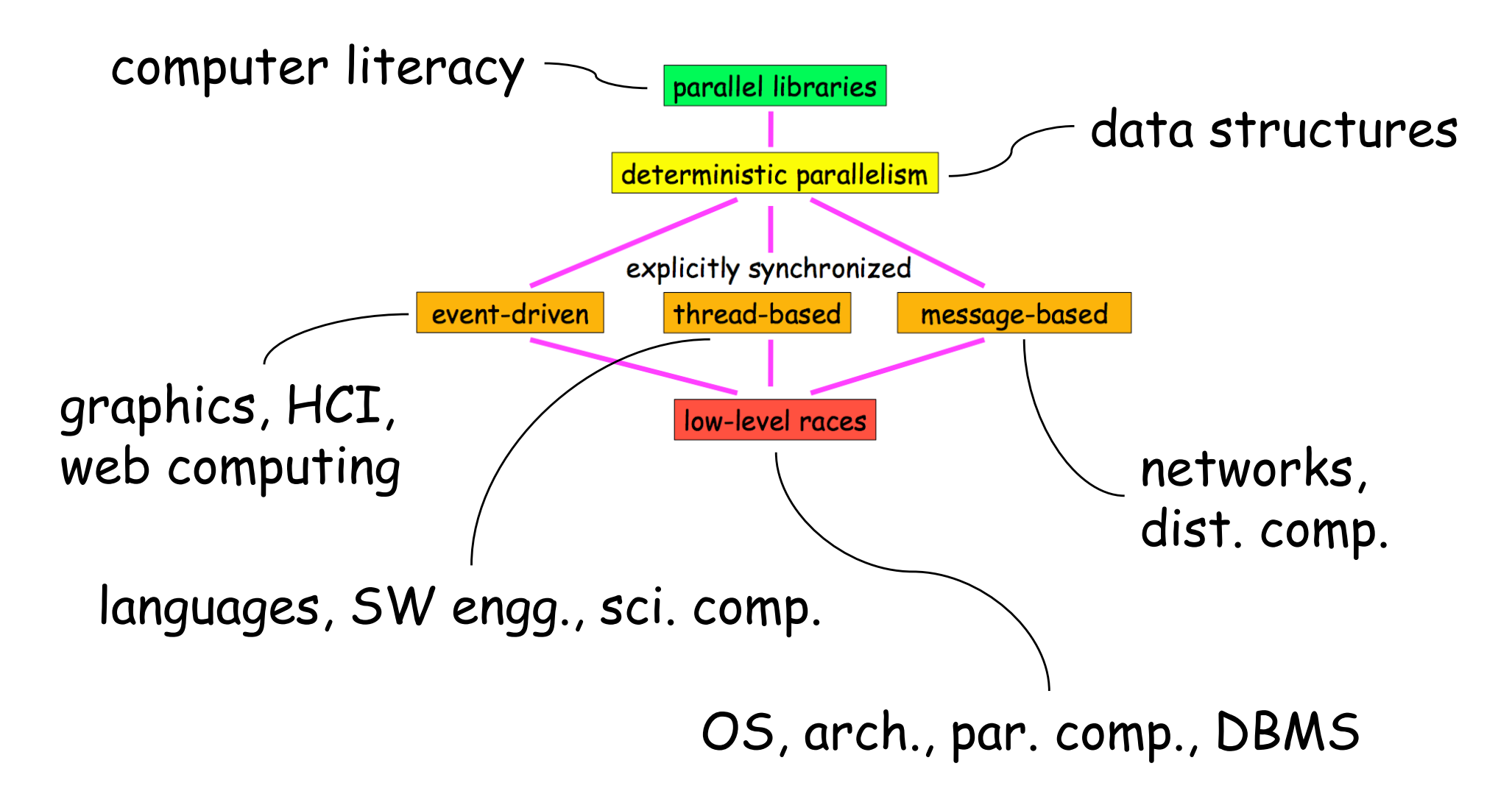

### **Motivation and Rewards**

- Need clear payoff, at each step of the way, to motivate further investment/refinement
	- » speedup (even if modest, e.g., on 2-core machine)
	- » clarity (for event-driven and naturally multithreaded code)
- Will benefit greatly from access to parallel machines
	- » Simulators are lousy motivation
	- » Niagara boxes are cheap

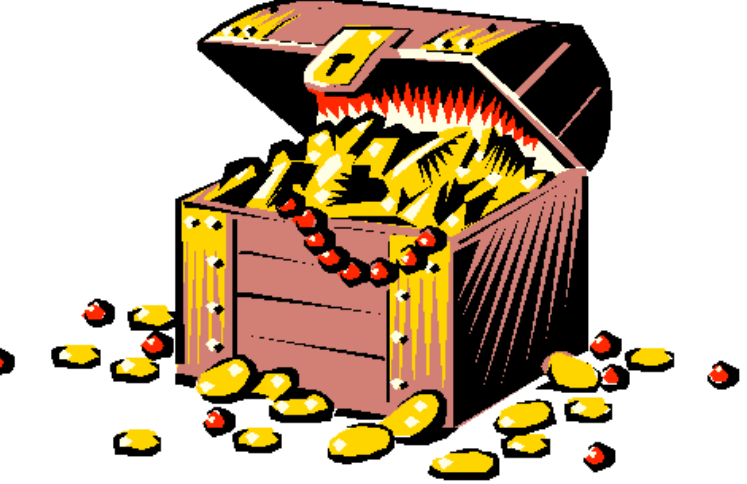

 $\bullet$ 

# **What Language Do We Use?**

- **Lamport:** This is the wrong question.
	- » "Imagine an art historian answering 'how would you describe impressionist painting?' by saying 'in French'."
- **MLS:** This is the wrong analogy.
	- » Imagine an art teacher answering "how would you introduce pointillism?" by saying "in oils".

Notation matters!

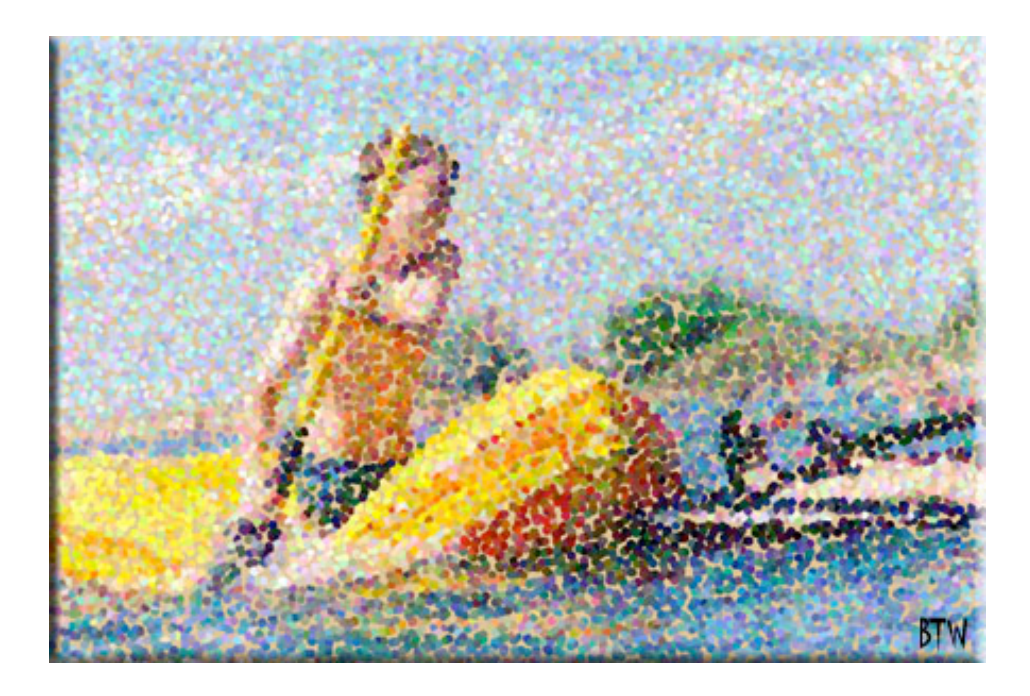

# **Algol 68**

#### $\Box$ REAL M =  $(0.0, 0.0)$ ;

#### ...

BEGIN

$$
M[0] := f(M[0]),
$$
  

$$
M[1] := g(M[1])
$$
  

$$
END
$$

#### # note comma

### **Java 5**

```
static class A implements Runnable {
     double M[];
    A(double m[]) {M = m;} public void run () {
        M[0] = f(M[0]);
     }
}
...
double M[\ ] = new double[2];
ExecutorService pool = Executors.newFixedThreadPool(2);
pool.execute(new A(M));
pool.execute(new B(M));
pool.shutdown();
try {
     boolean finished = pool.awaitTermination(10, TimeUnit.SECONDS);
} catch (InterruptedException e) { }
                                          static class B implements Runnable {
                                               double M[];
                                              B(double m[]) {M = m;} public void run () {
                                                  M[1] = q(M[1]);
                                               }
                                          }
```
## **C# 3.0**

```
double[] M = new double[2];
Parallel.Do(
    delegate {M[0]} = f(M[0]); },
    delegate {M[1]} = g(M[1]););
```
• Where are the other options?

- » production quality (with good IDE)
- » widely used (for practical-minded students)

# **Summary Recap**

- Integrate parallelism & concurrency into the whole curriculum
- Introduce it gradually where it naturally fits
- **•** Provide clear motivation and payoff at each step
- Assign projects on real machines
- In real programming languages

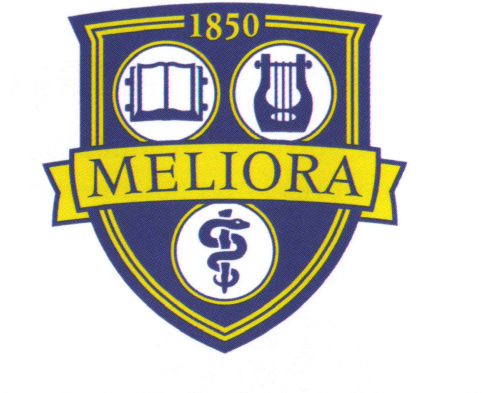

# ROCHESTER

www.cs.rochester.edu/research/synchronization/